```
Added ubuntu-restricted-extras which adds all the Gstreamer plugins and
the LAME encoder needed by then added sound-juicer, whose 'Quality MP3'
profile is :
audio/x-raw-int,rate=44100,channels=2 !
  lame name=enc mode=0 vbr-quality=6 ! Id3v2mux
After initial research and expert advice, this was modified to :
audio/x-raw-int,rate=44100,channels=2 ! lame name=enc mode=1 vbr=4
  vbr-min-bitrate=32 vbr-max-bitrate=320 vbr-quality=3 ! Id3v2mux
Much more recently, to satisfy keener hearing ears, this has become
audio/x-raw-int,rate=44100,channels=2 ! lame name=enc mode=1 vbr=4
  vbr-min-bitrate=32 vbr-max-bitrate=320 vbr-quality=2 ! Id3v2mux
However, Ubuntu 10.10 Alpha2's new default profile is
audio/x-raw-int,rate=44100,channels=2 ! lamemp3enc name=enc target=0
quality=6 ! xingmux ! id3v2mux
(Again, for those with keener hearing, quality=2 is better)
  gst-inspect lame
  (detailing all the available Gstreamer LAME attributes)
Factory Details:
  Long name: L.A.M.E. mp3 encoder
  Class: Codec/Encoder/Audio
  Description: High-quality free MP3 encoder (deprecated)
  Author(s): Erik Walthinsen <omega@cse.ogi.edu>, Wim Taymans <wim@fluendo.com>
  Rank: marginal (64)
Plugin Details:
  Name: lame
  Description: Encode MP3s with LAME
 Filename: /usr/lib/gstreamer-0.10/libgstlame.so<br>Version: 0.10.14
  Version: 0.10.14
  License: LGPL
  Source module: gst-plugins-ugly
  Binary package: GStreamer Ugly Multiverse Plugins (Ubuntu)
  Origin URL: https://launchpad.net/distros/ubuntu/+source/gst-plugins-ugly-
multiverse0.10
GObject
 +----GstObject
       +----GstElement
             +----GstLame
Implemented Interfaces:
  GstTagSetter
  GstPreset
Pad Templates:
  SRC template: 'src'
    Availability: Always
    Capabilities:
     audio/mpeg
       mpegversion: 1
             layer: 3
              rate: { 8000, 11025, 12000, 16000, 22050, 24000, 32000, 44100, 48000 }
          channels: [ 1, 2 ]
```
**Ubuntu 10.04 gst-inspect lame etc**

```
SINK template: 'sink'
 Availability: Always
 Capabilities:
   audio/x-raw-int
       endianness: 1234
           signed: true
            width: 16
            depth: 16
             rate: { 8000, 11025, 12000, 16000, 22050, 24000, 32000, 44100, 48000 }
         channels: [ 1, 2 ]
Element Flags:
  no flags set
Element Implementation:
  Has change_state() function: gst_lame_change_state
 Has custom save thyself() function: gst element save thyself
  Has custom restore_thyself() function: gst_element_restore_thyself
Element has no clocking capabilities.
Element has no indexing capabilities.
Element has no URI handling capabilities.
Pads:
 SRC: 'src'
    Implementation:
      Has custom eventfunc(): gst_pad_event_default
      Has custom queryfunc(): gst_pad_query_default
        Provides query types:
      Has custom iterintlinkfunc(): gst_pad_iterate_internal_links_default
   Pad Template: 'src'
SINK: 'sink'
    Implementation:
      Has chainfunc(): gst_lame_chain
      Has custom eventfunc(): gst_lame_sink_event
      Has custom queryfunc(): gst_pad_query_default
        Provides query types:
      Has custom iterintlinkfunc(): gst_pad_iterate_internal_links_default
     Pad Template: 'sink'
Element Properties:
 name : The name of the object
                        flags: readable, writable
                        String. Default: null Current: "lame0"
  bitrate : Bitrate in kbit/sec (8, 16, 24, 32, 40, 48, 56, 64, 80, 96,
112, 128, 160, 192, 224, 256 or 320)
                        flags: readable, writable
 Integer. Range: 0 - 320 Default: 128 Current: 128 compression-ratio : let lame choose bitrate to achieve selected compre
                      compression-ratio : let lame choose bitrate to achieve selected compression ratio
                        flags: readable, writable
  Float. Range: 0 - 200 Default: 0 Current: 0
     quality : Quality of algorithm used for encoding
                        flags: readable, writable
                        Enum "GstLameQuality" Default: 3, "3" Current: 3, "3"
                            (0): 0 - 0 - Best
                           (1): 1 - 1(2): 2 - 2
                          (3): 3 - 3
                          (4): 4 - 4
                           (5): 5 - 5 - Default
                           (6): 6 - 6<br>
(7): 7 - 7
                           (7): 7 - 7<br>
(8): 8 - 8
                           (8): 8 (9): 9 - 9 - Worst
```
 **mode : Encoding mode flags: readable, writable Enum "GstLameMode" Default: 1, "joint" Current: 1, "joint" (0): stereo - Stereo (1): joint - Joint Stereo (2): dual - Dual Channel (3): mono - Mono (4): auto - Auto force-ms : Force ms\_stereo on all frames flags: readable, writable Boolean. Default: false Current: false free-format : Produce a free format bitstream flags: readable, writable Boolean. Default: false Current: false copyright : Mark as copyright flags: readable, writable Boolean. Default: false Current: false original : Mark as original flags: readable, writable Boolean. Default: true Current: true error-protection : Adds 16 bit checksum to every frame flags: readable, writable Boolean. Default: false Current: false padding-type : Padding type (DEPRECATED: this setting has no effect) flags: readable, writable Enum "GstLamePadding" Default: 0, "never" Current: 0, "never"** (0): never - No Padding (1): always - Always Pad  **(2): adjust - Adjust Padding extension : Extension flags: readable, writable Boolean. Default: false Current: false strict-iso : Comply as much as possible to ISO MPEG spec flags: readable, writable Boolean. Default: true Current: false disable-reservoir : Disable the bit reservoir flags: readable, writable Boolean. Default: true Current: false vbr : Specify bitrate mode flags: readable, writable Enum "GstLameVbrmode" Default: 0, "none" Current: 0, "none" (0): none - No VBR (Constant Bitrate) (2): old - Lame's old VBR algorithm (3): abr - VBR Average Bitrate (4): new - Lame's new VBR algorithm vbr-mean-bitrate : Specify mean VBR bitrate flags: readable, writable Integer. Range: 0 - 320 Default: 128 Current: 128 vbr-min-bitrate : Specify minimum VBR bitrate (8, 16, 24, 32, 40, 48, 56, 64, 80, 96, 112, 128, 160, 192, 224, 256 or 320) flags: readable, writable Integer. Range: 0 - 320 Default: 0 Current: 0 vbr-max-bitrate : Specify maximum VBR bitrate (8, 16, 24, 32, 40, 48, 56, 64, 80, 96, 112, 128, 160, 192, 224, 256 or 320) flags: readable, writable Integer. Range: 0 - 320 Default: 0 Current: 0 vbr-hard-min : Specify whether min VBR bitrate is a hard limit. Normally, it can be violated for silence flags: readable, writable Integer. Range: 0 - 1 Default: 0 Current: 0 lowpass-freq : frequency(kHz), lowpass filter cutoff above freq flags: readable, writable Integer. Range: 0 - 50000 Default: 17000 Current: 17000**

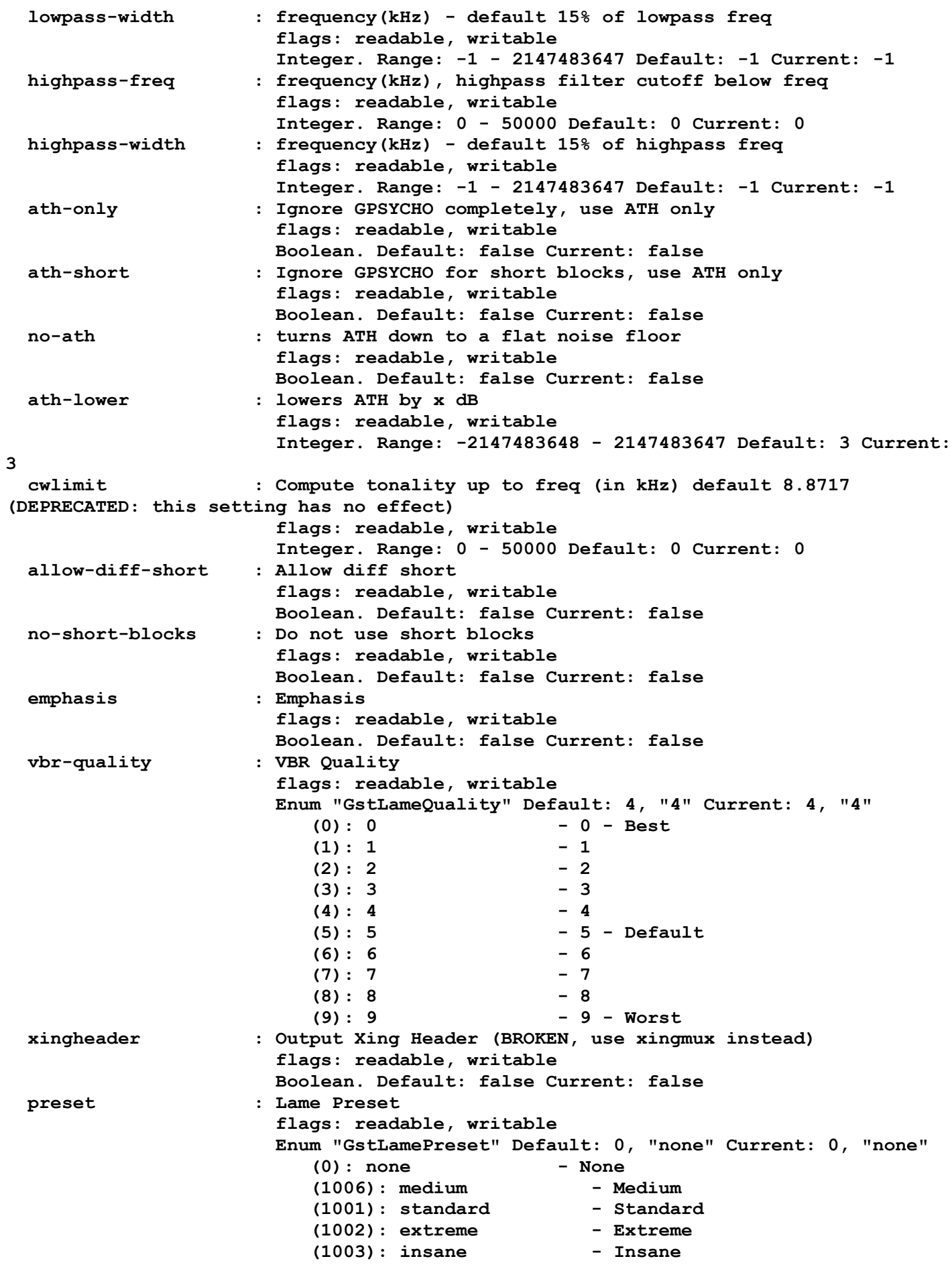